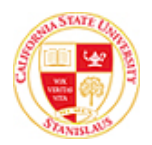

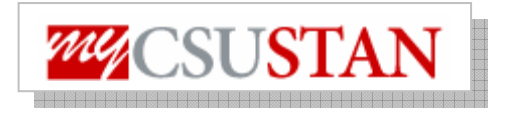

h

## **View Enrollment Appointment**

This guide outlines how to **view your enrollment appointment** through Student Center self service.

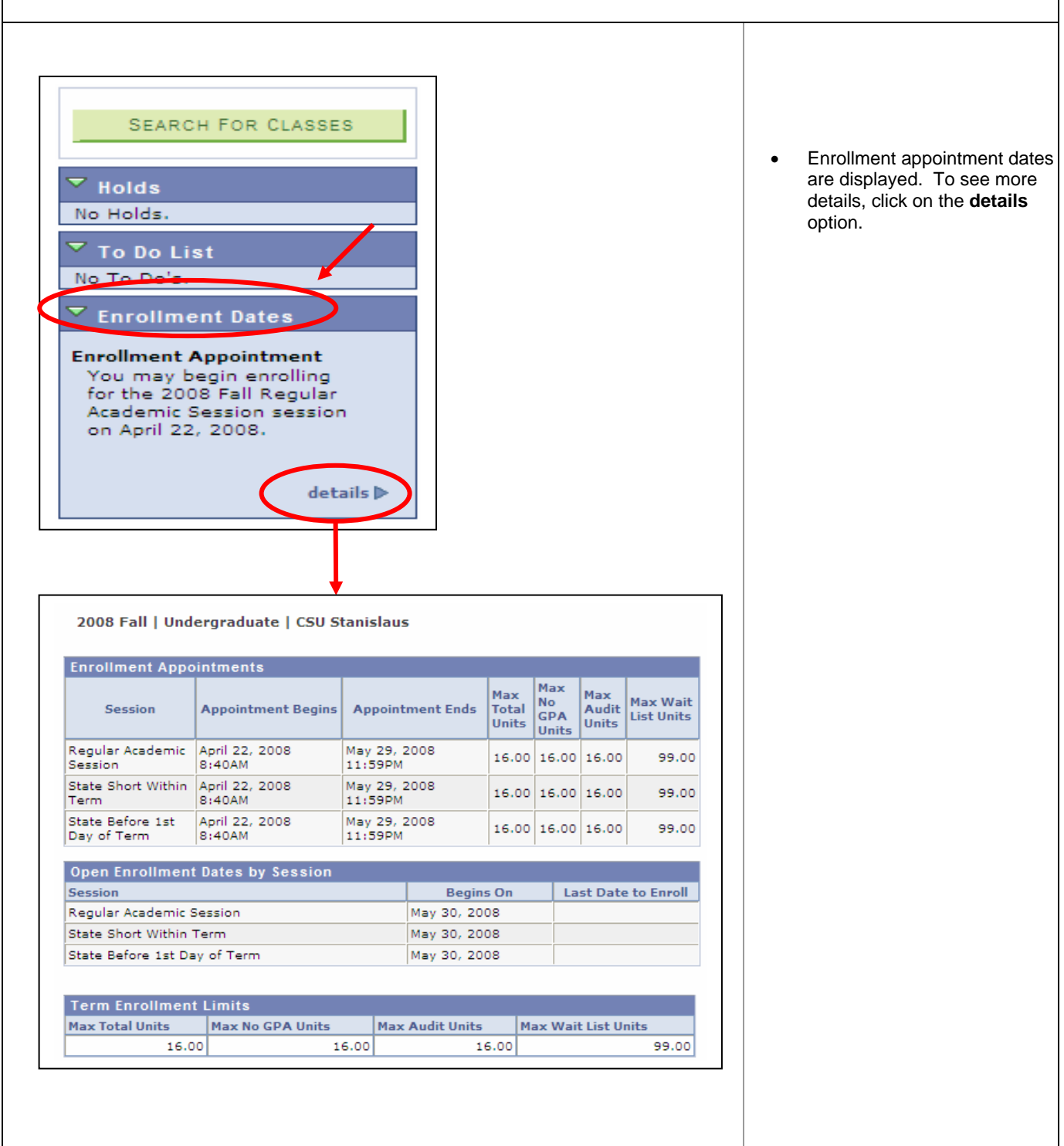